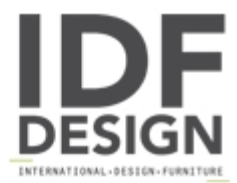

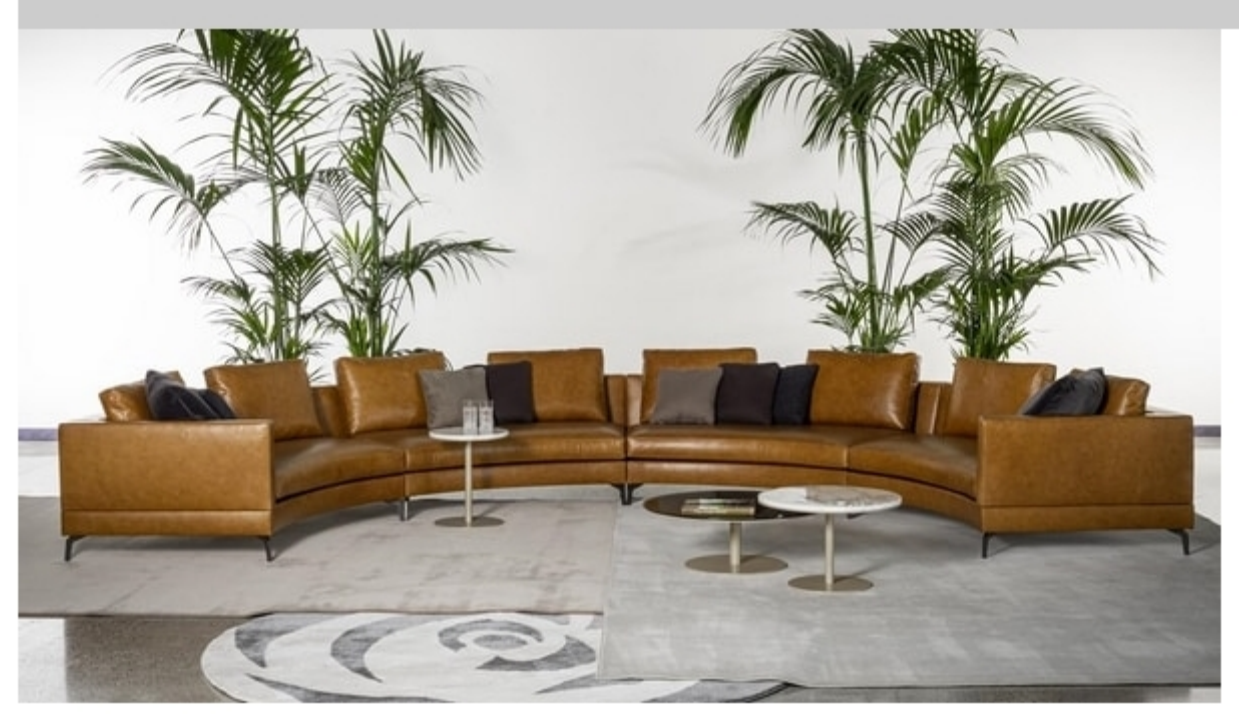

## Shawn

Modular sofa with a wide range of compositions, including linear elements, corner elements, chaise longues and ottomans to create the composition tailored for you. Raised by geometrical legs in bronze finish metal that can be finished according to your tastes. A sofa that lends itself to the use of leather for padding giving it a lived-in and comfortable look. All the elements can be freely combined with each other, creating more varied shapes, both simple and complex, and can be combined with metal accessories. Maximum modularity to design the sofa tailored for you, creates unique or linear shapes depending on the need, a sofa that lends itself to furnish private spaces and public spaces.

Produced by

Tremolada via Milano 15 22060 Cabiate (Como) Italy

Phone: +39 031 767371 Fax: +39 031 756945 E-mail: fabianotremolada@fastwebnet.it Website: https://tremoladadivani.it/

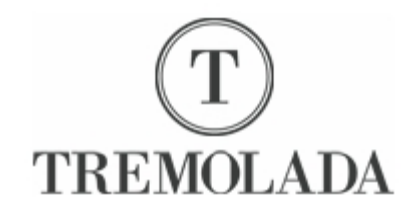